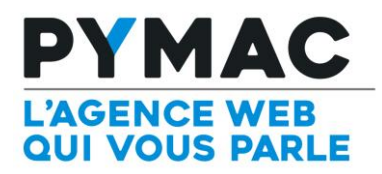

## Paramétrage d'un compte email sur Thunderbird

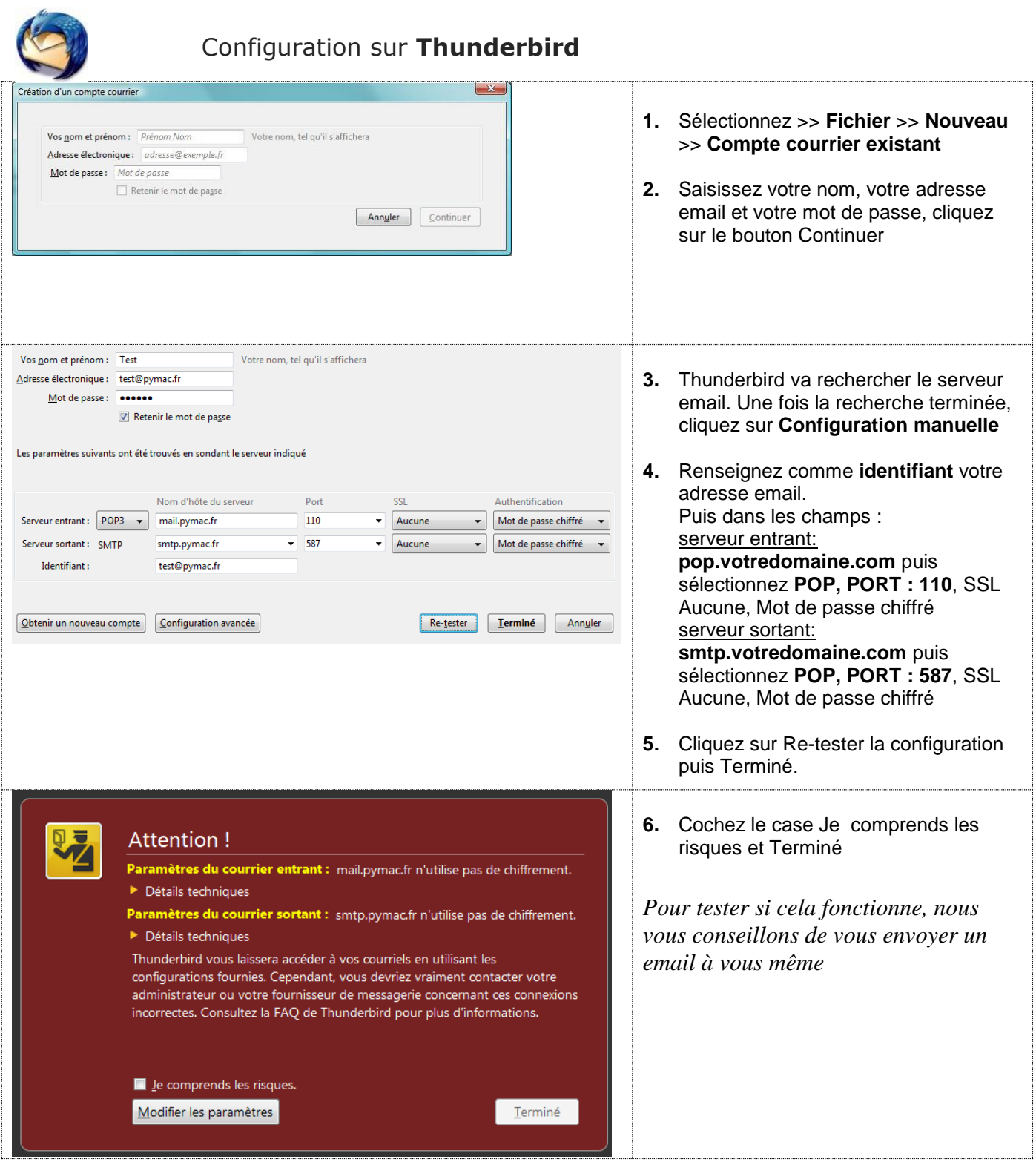